## **School and District Settings**

Last Modified on 05/30/2024 4:05 pm CDT

School and District Setting tools allow users to set school and district information and also create GPA Calculations and Grade level definitions.

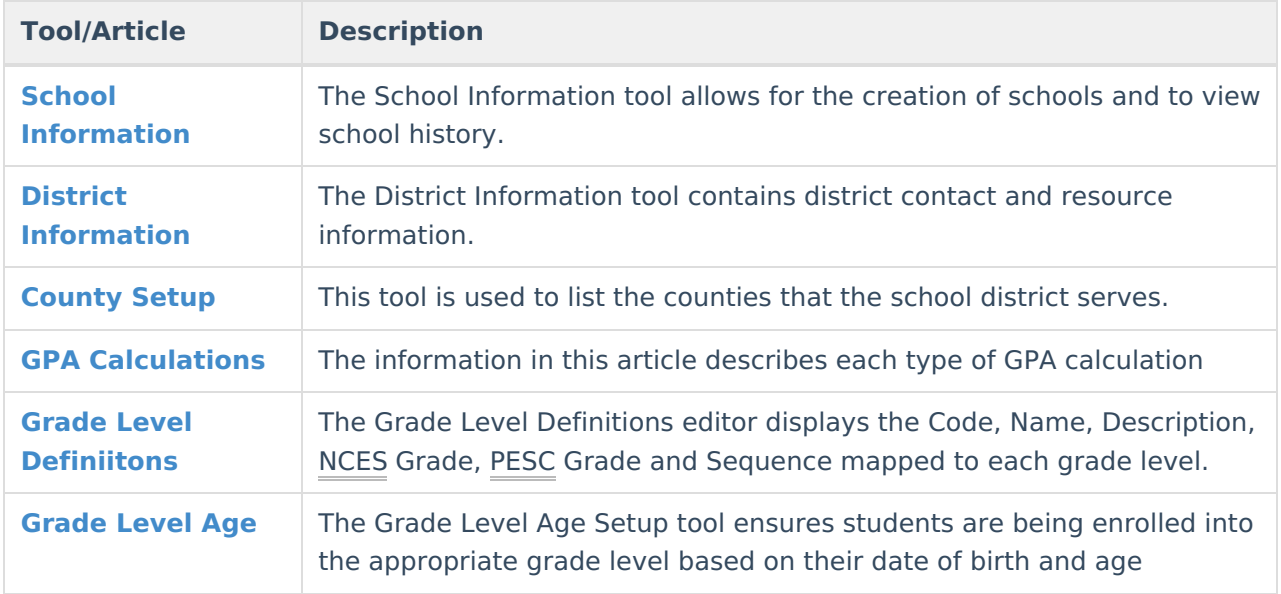